**New Trouble ticket 1 (DEB):** After setting "Document Type" once, if that was wrong, you're screwed. The option to "Edit document description" is removed from the "three dot" options. That's not good user interface design. Humans make errors. Don't remove the option to fix it!

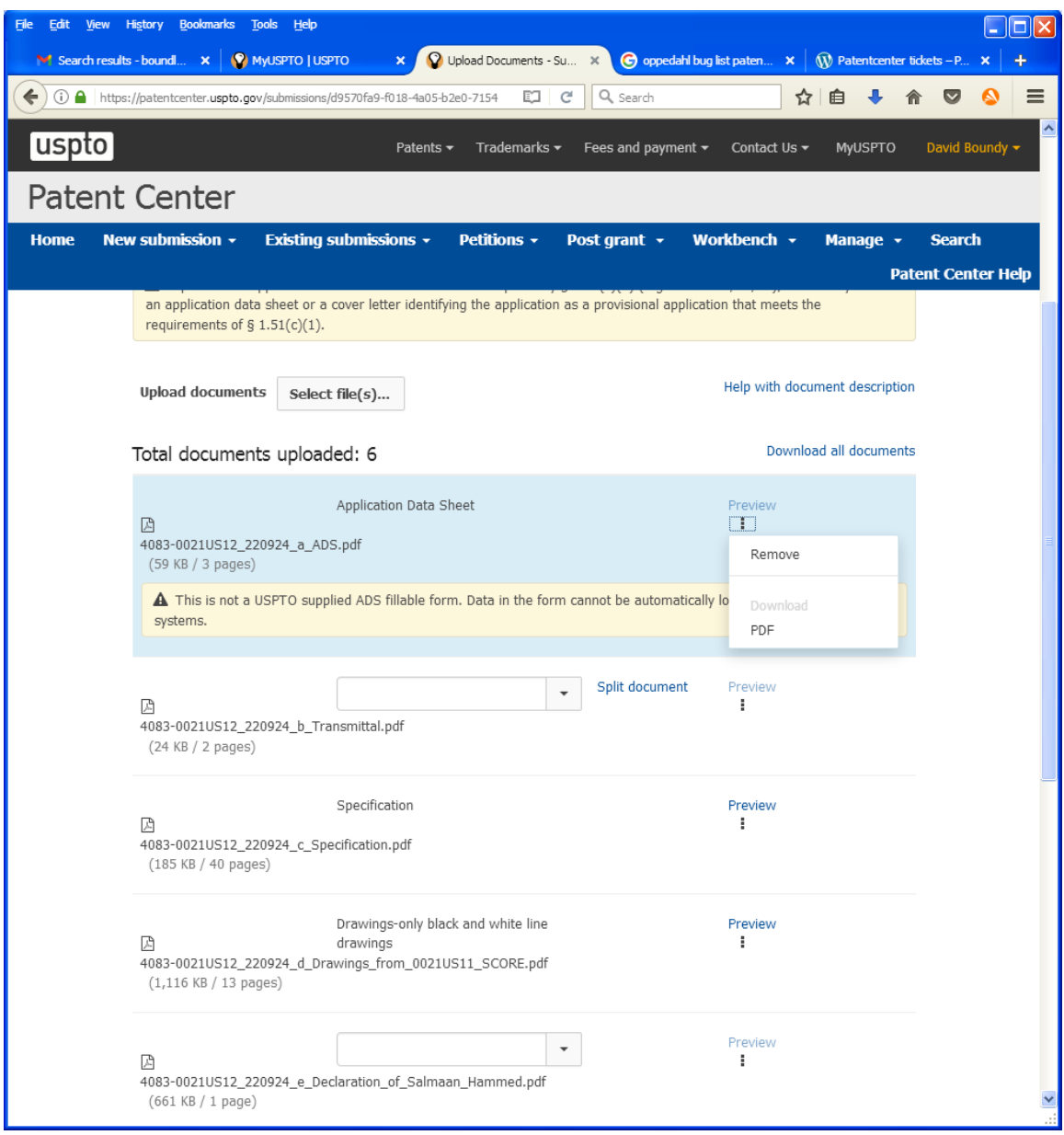